1 as  $\mathbf 1$ 

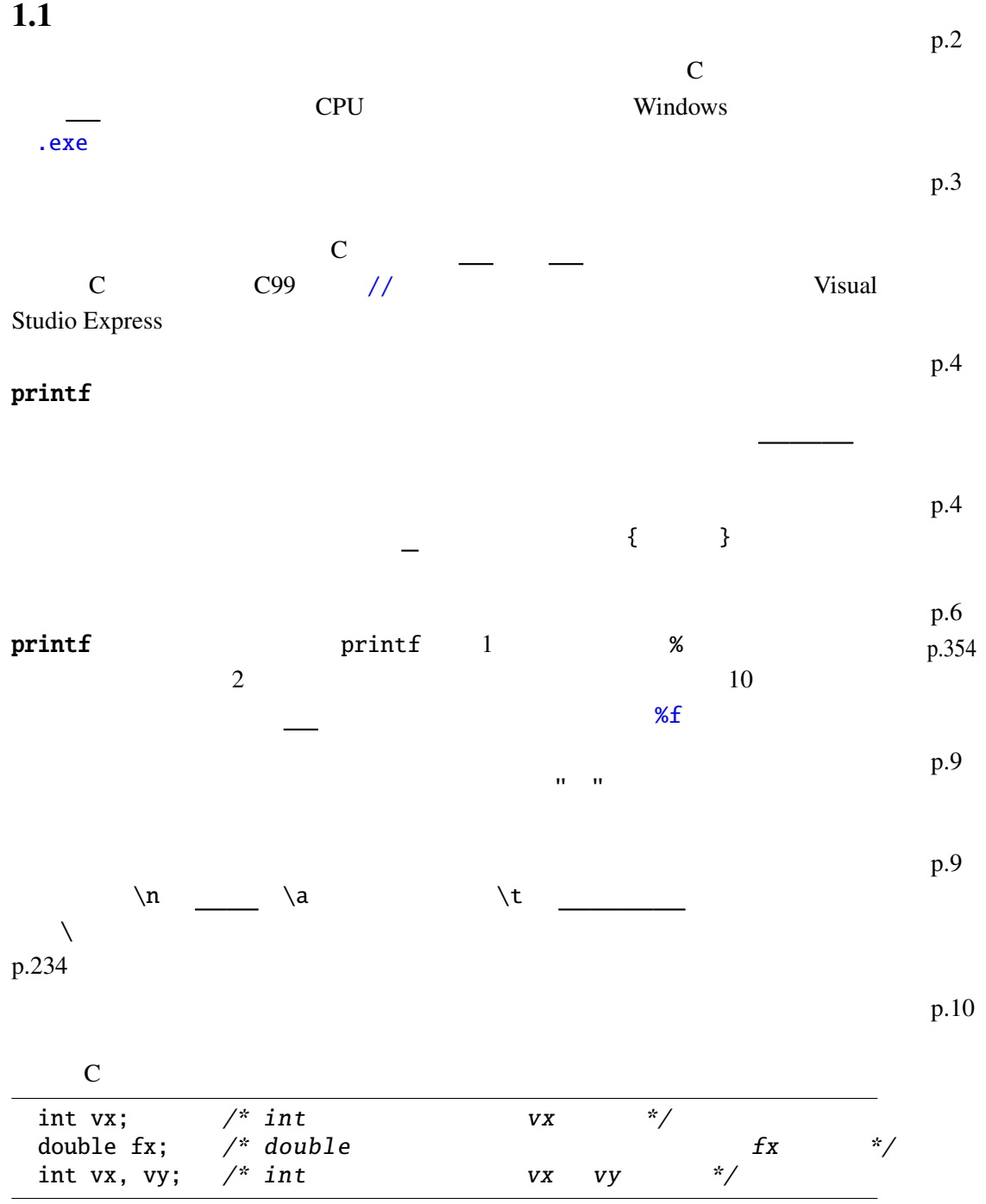

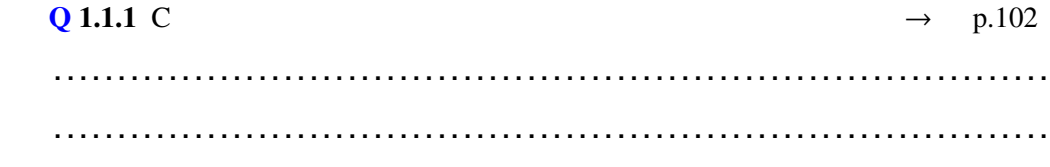

$$
p.11 =
$$

p.12

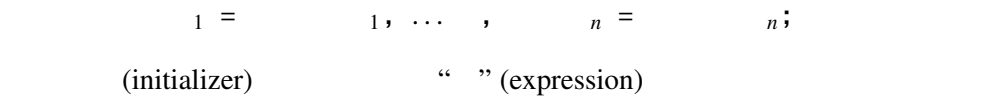

### p.14

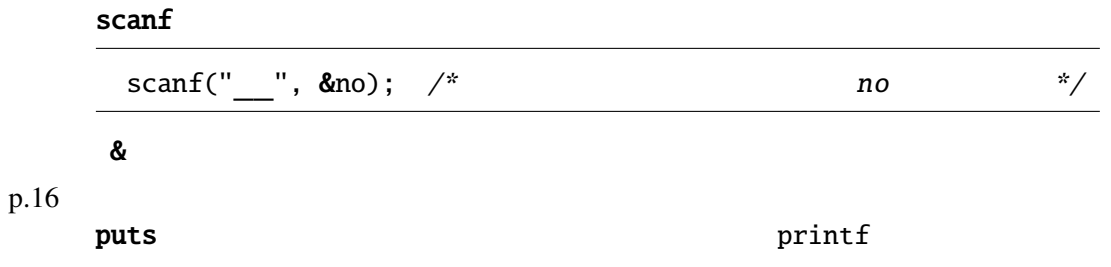

# $1.2$

(expression)

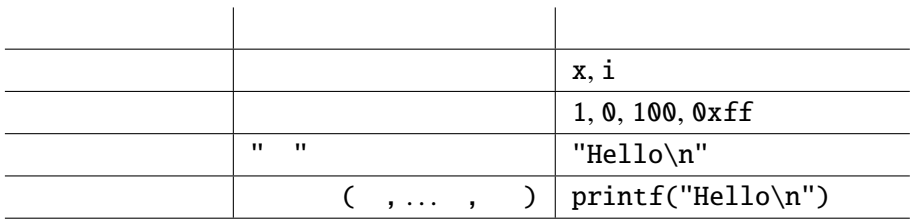

## (declaration)

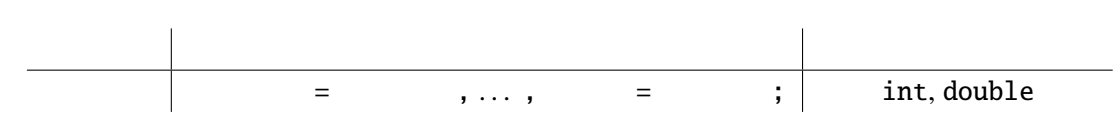

 $2^{\frac{1}{2}}$ 

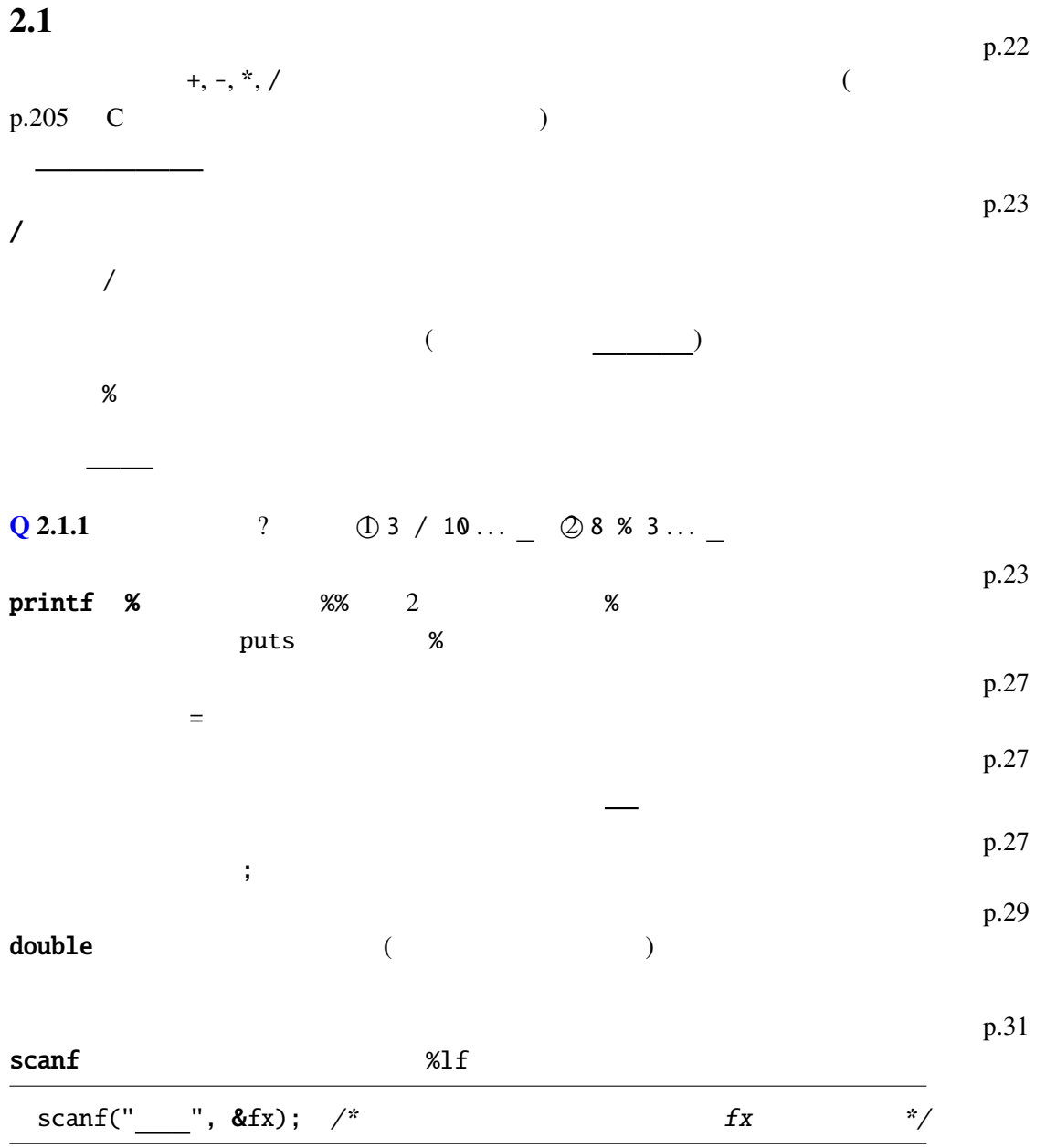

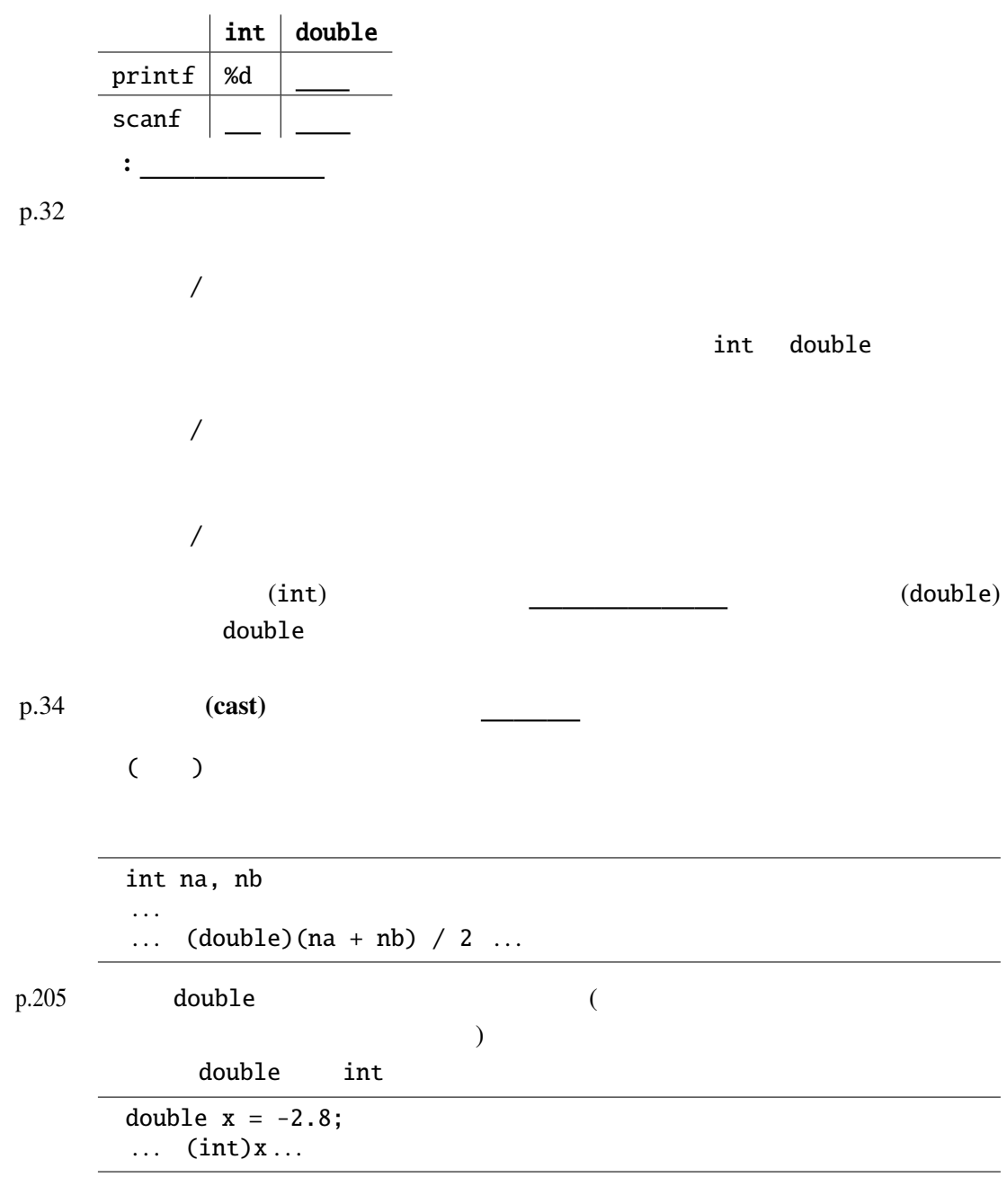

Q 2.1.2  $\sqrt{ }$  ?  $\circ$  2.1.12<br>  $\circ$  (double)1 / 2 ...  $\circ$   $\circ$  (double)(1 / 2) ...  $\circ$ 

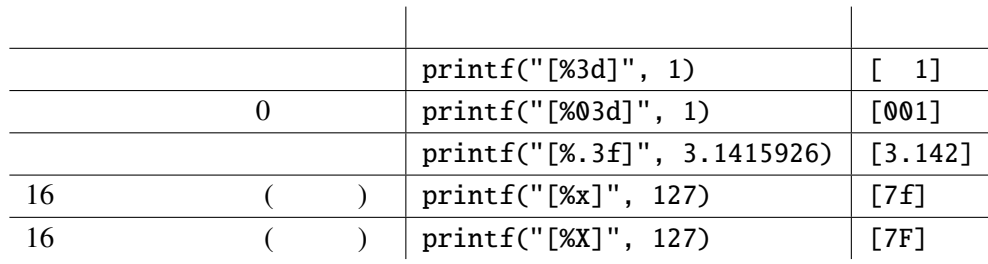

 $Q$  2.1.3 printf ? ⃝1 printf("%.4f", 1.0 / 3) . . .  $\oslash$  printf("%x", 32) ...  $\_{\_}$ 

## $2.2$

(expression)

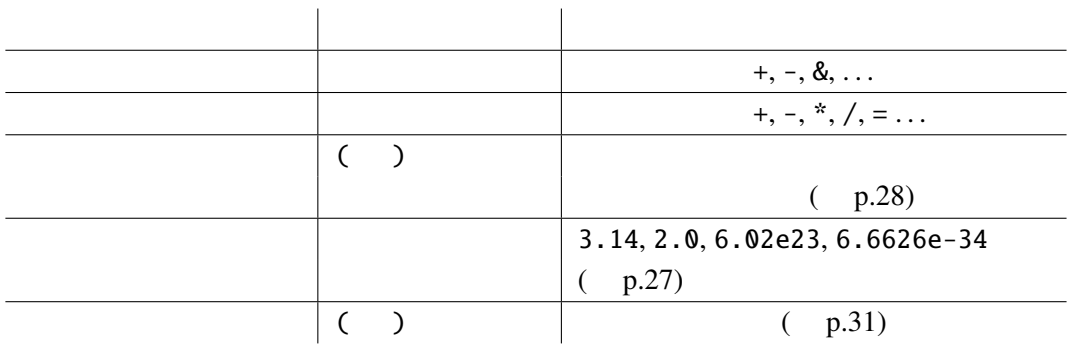

(statement)

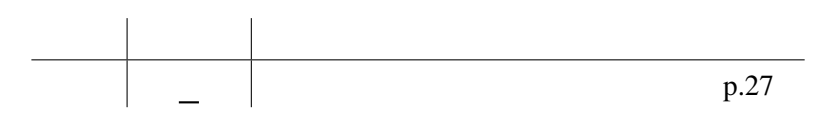